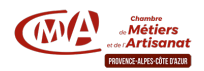

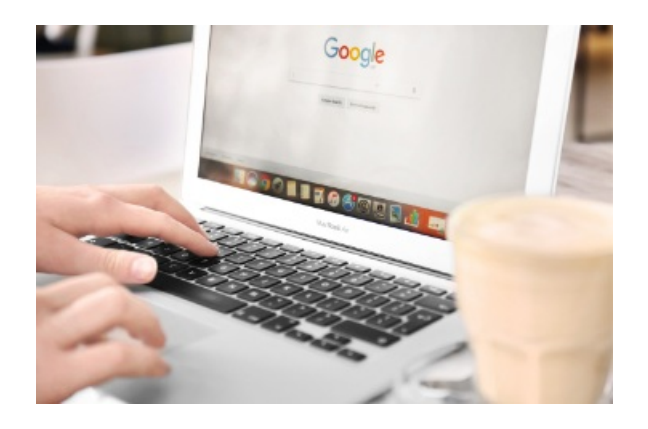

# Initiez-vous à l'informatique et à l'usage d'Internet

Référence : 4.4.54

Thématique : Vendre plus et mieux

Notre service

Vous débutez ? En deux jours, prenez en main votre ordinateur. Découvrez les fonctionnalités du système d'exploitation, organisez vos dossiers, lancez des applications, naviguez sur Internet et utilisez votre messagerie électronique.

## Public

Chef d'entreprise, artisan et leur conjoint, salarié

Format

Formation

Pré-requis

/

Durée

14 heures.

## Moyens et encadrements pédagogiques

- Atelier participatif en petit groupe en salle informatique.
- Animation par des consultants experts dans le domaine.
- Outils et supports pédagogiques, exercices pratiques.

## Tarif public

420 € avec prise en charge totale ou partielle possible selon les conditions de l'organisme de financement de la formation professionnelle.

## Tarif artisan

(Inscrit au RNE) 0 € sous réserve des conditions de prise en charge des organismes financeurs.

Télécharger le Programme

Délivré par:

- Agence de Digne-les-Bains : 23, allée des Fontainiers, 04000 Digne-les-Bains
- Eco-campus St Tulle :
- CMA PACA / Alpes-de-Haute-Provence (04) :

Prochaines sessions:

CMA PACA / Alpes-de-Haute-Provence (04) - 27 ALLEE DES GENETS - le 17/05/2024;le 24/05/2024; - Inscription avant le 17/05/2024

Tarifs:

- Dirigeant(e)s gratuit
- Salariés / Conjoints gratuit
- Autre public gratuit